<<CorelDRAW X3

<<CorelDRAW X3

- 13 ISBN 9787121051012
- 10 ISBN 712105101X

出版时间:2007-11

页数:352

字数:728000

extended by PDF and the PDF

http://www.tushu007.com

, tushu007.com

, tushu007.com

## <<CorelDRAW X3

CorelDRAW X3

CorelDRAW X3

CorelDRAWX3 CorelDRAWX3 CorelDRAW X3

 $,$  tushu007.com

## <<CorelDRAW X3

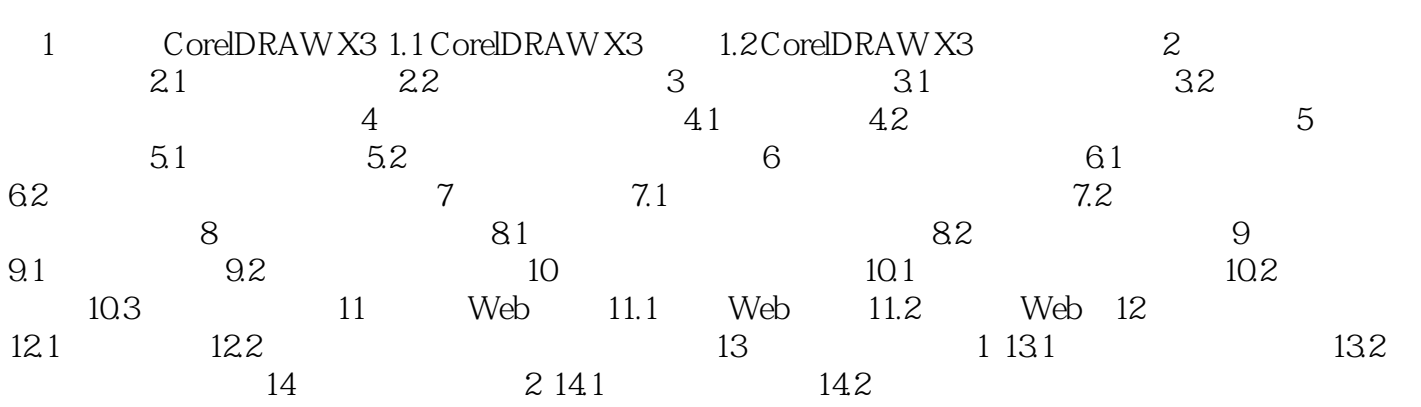

## <<CorelDRAW X3

本站所提供下载的PDF图书仅提供预览和简介,请支持正版图书。

更多资源请访问:http://www.tushu007.com

, tushu007.com